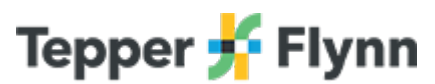

## **Figure 3.1 Understanding Distanced Teaching and Learning**

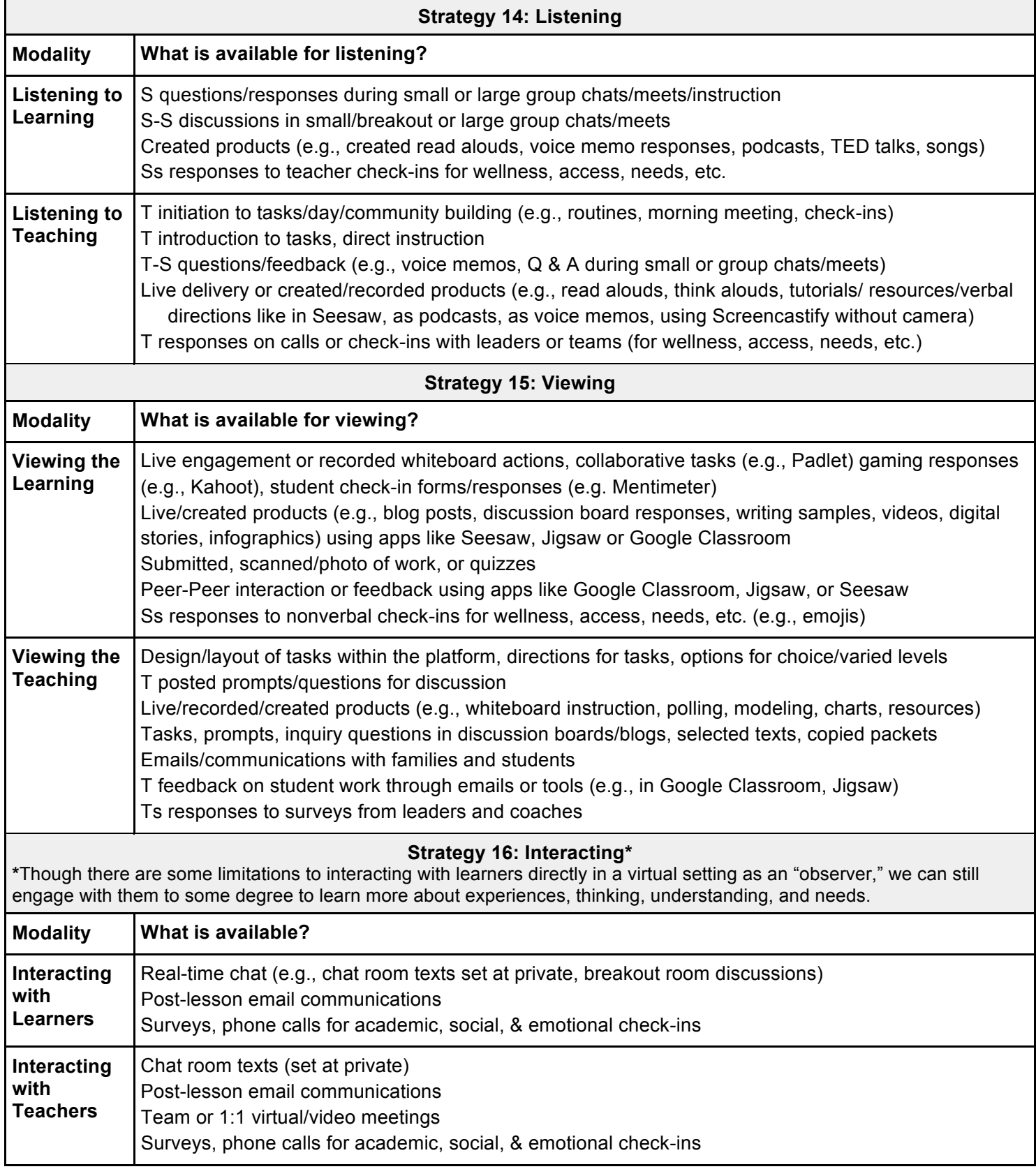